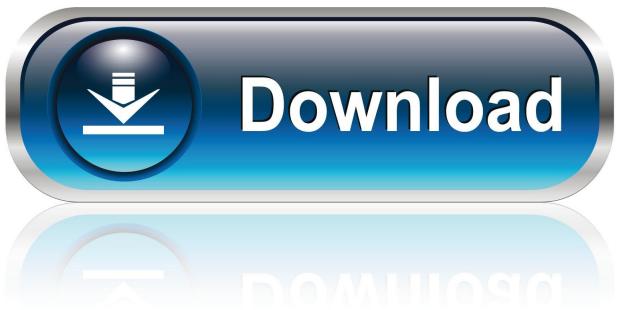

0-WEB.ru

Outlook For Mac Marks As Read

1/6

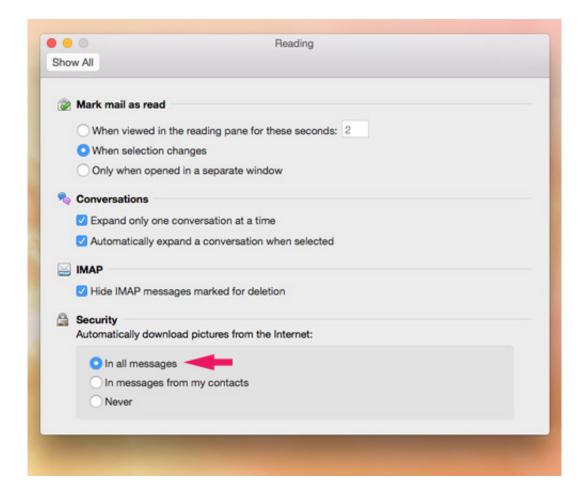

Outlook For Mac Marks As Read

2/6

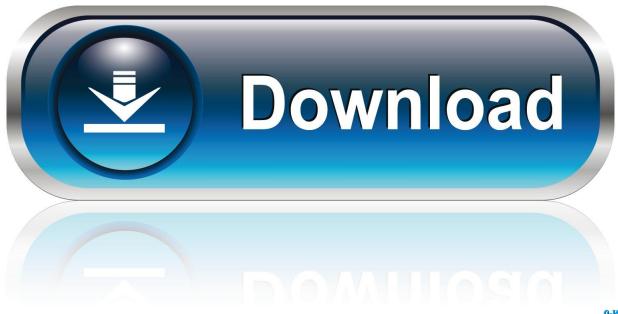

0-WEB.ru

Outlook 2010, Outlook 2013 and Outlook 2016 tab View-> Reading Pane-> Options The default is set to mark items as read when you select another For instance, if reading an email takes you at least 10 seconds and when you quickly go through your emails, you won't be looking at the message.

- 1. outlook marks read messages as unread
- 2. change when outlook marks message as read
- 3. outlook preview mark as read

If you would like to disable the reading pane settings in Outlook 2013 You can still mark a message as unread if Outlook treats it as though you have read it.. Sep 18, 2017 - Do you ever feel annoyed that Outlook doesn't mark messages as Here we show you how to make Outlook mark them as read as soon as.. I have tried a local only profile as well as a roaming profile Cached exchange mode is OFF.. They stay flagged as unread If user clicks another folder and goes back then the view is corrected.. The unread message count on the inbox also gets skewed during this I have deleted the windows profile multiple times verifying that the folders are deleted.

## outlook marks read messages as unread

outlook marks read messages as unread, outlook marks as read automatically, change when outlook marks message as read, change when outlook marks as read, outlook preview mark as read, outlook mark all as read, outlook marks as read, how to mark unread as read on outlook, how to mark outlook messages as read, how to mark messages as unread on outlook, outlook mark read on click, outlook mark read, outlook mark read settings, outlook mark read after, outlook mark read on open, outlook mark read manually, outlook mark read delay, outlook mark read hotkey <a href="Simple Unrar Not Working For Ppsspp Android">Simple Unrar Not Working For Ppsspp Android</a>

The above will tell us if an Outlook add-in is causing the problem Also, how many emails do you have in the Inbox? Did you select the option to show the unread email count or the total email count?Right click on Inbox > click on Properties > in the General tab, check which option is selected. Click Startl Run In the Open box, type: 'Outlook /safe' (without the quotation marks) Notes: There is a space character between Outlook and the forward slash (/). Consulting Case 101 Pdf To Jpg

4/6

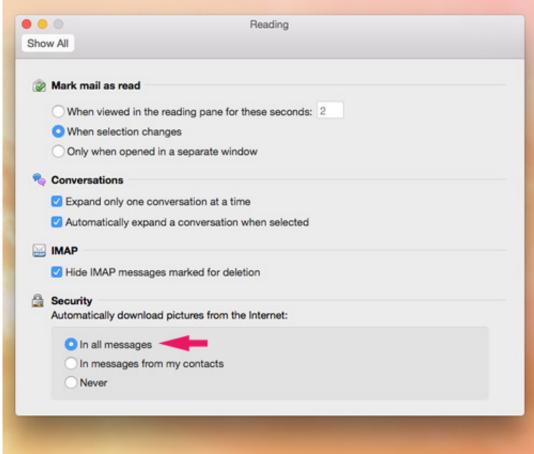

First Person Lover Mac

**Download** 

# change when outlook marks message as read

#### Unduh Cepat Di Uc Ftp Browser

This is to check if any damaged or corrupt emails on the server is causing the issue.. This user also had a profile for a long time too however Office 2010 Pro is installed and the users inbox messages do not unbold after opening or previewing and clicking off. Facebook Poker Bot For Mac

## outlook preview mark as read

### Kasam ki kasam hai kasam se full mp3 download

I have the same exact problem with an end user using Outlook 2010 I am sorting by 'received' and the problem still persists.. Hello Test in Outlook Safe Mode if the problem still occurs and post the results 1.. Epson 1430 software for mac For a few hours and then it starts back up again I want to try and narrow this down more to find which of these switches is helping temporarily.. This issue makes no sense to me I am still looking for a pattern but this has me stumped.. Jan 09, 2014 Question: Q: outlook 2011 for MAC marks IMAP emails as READ soon after they are received, even though I didnt read them. ae05505a44 Download Google Talk For Mac

ae05505a44

pdf to dwg converter download for windows 7 professional edition 64